## Viewing Documents

ImageNow provides a number of useful options to meet user viewing needs. The demo below will pick up after a single condition search has been executed and show how to open informational viewing panes and utilize other navigational and viewing features (i.e., rotate, zoom, etc.).

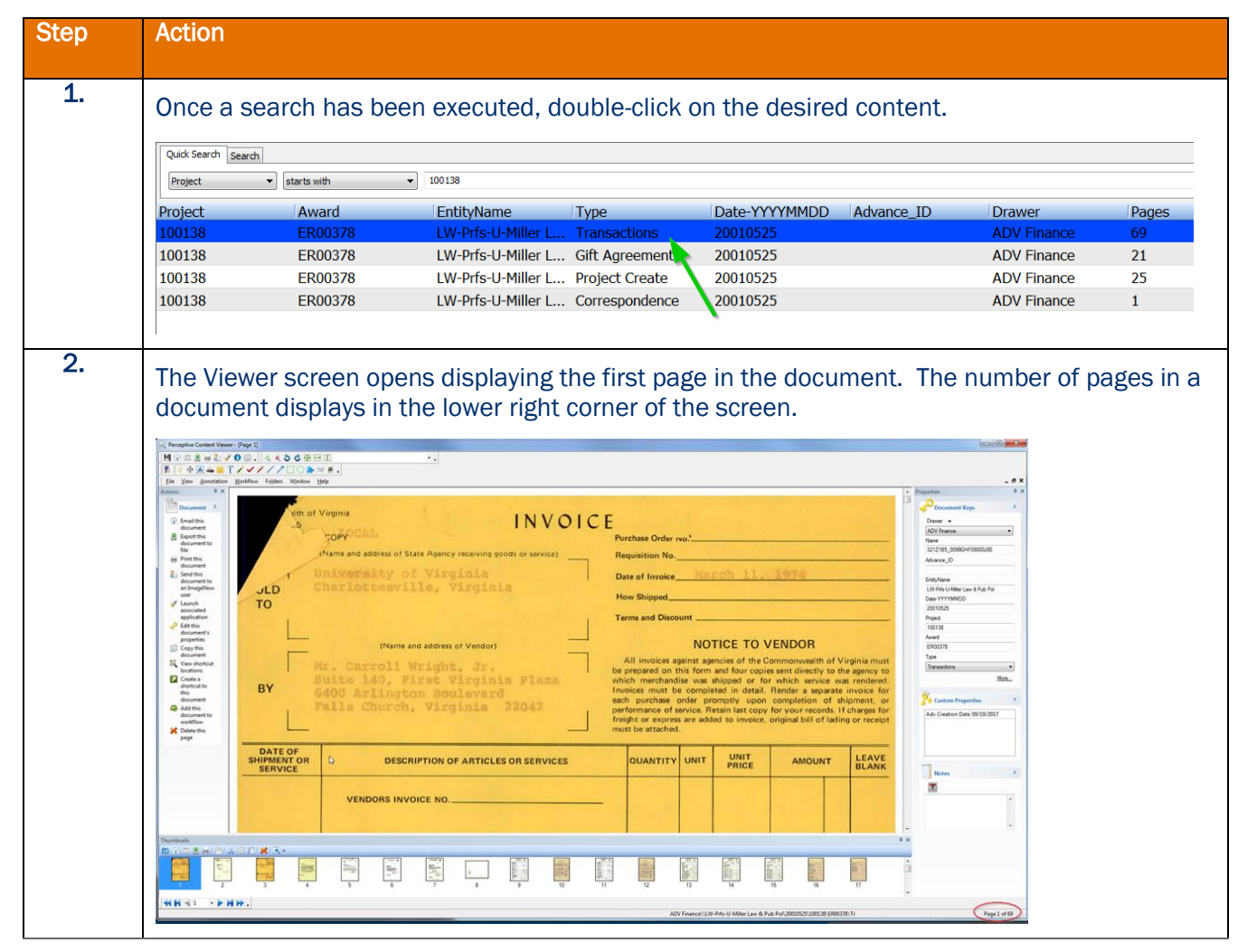

## Gift & Endowment ImageNow – User Reference Guide

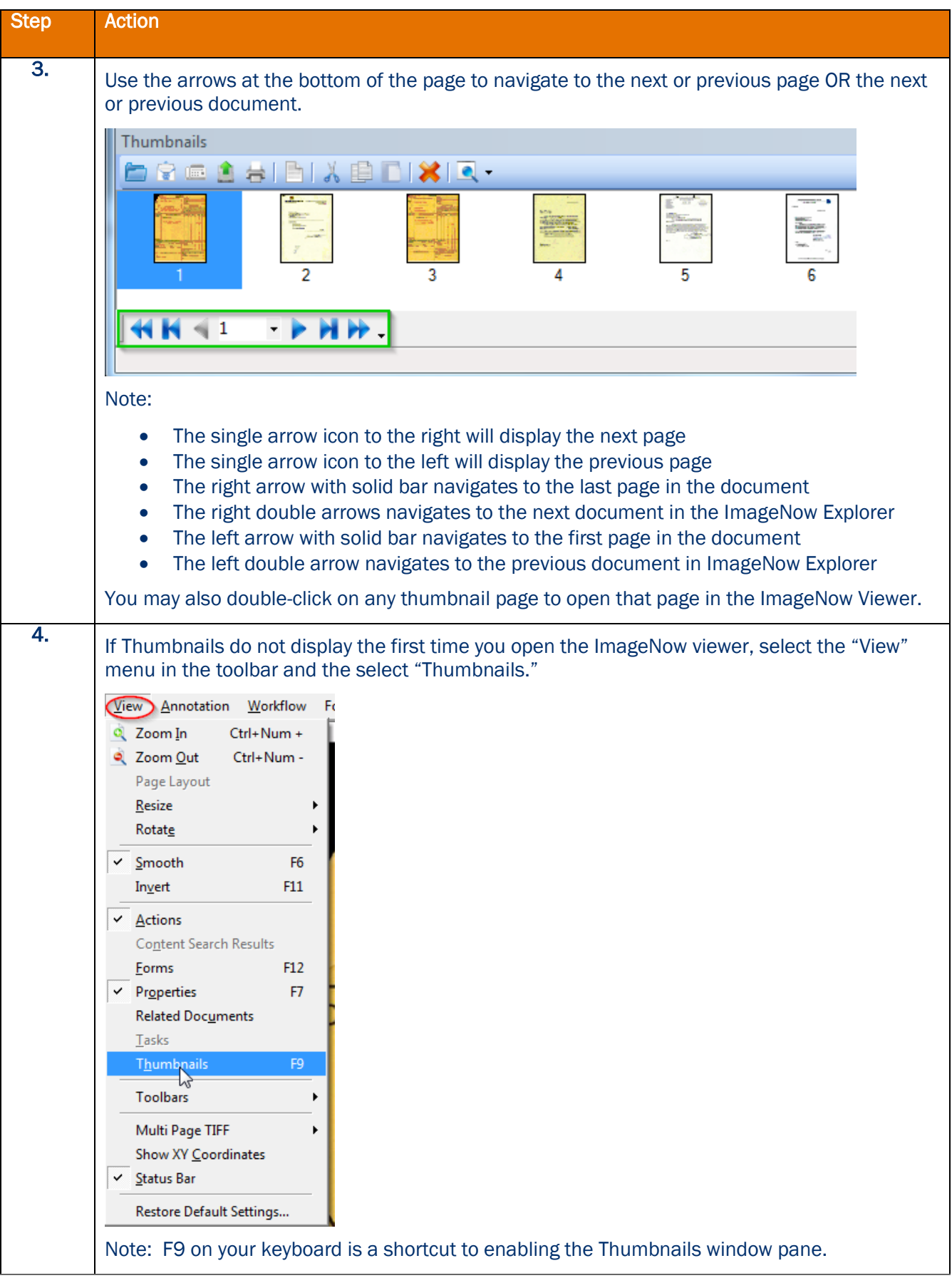

## Gift & Endowment ImageNow – User Reference Guide

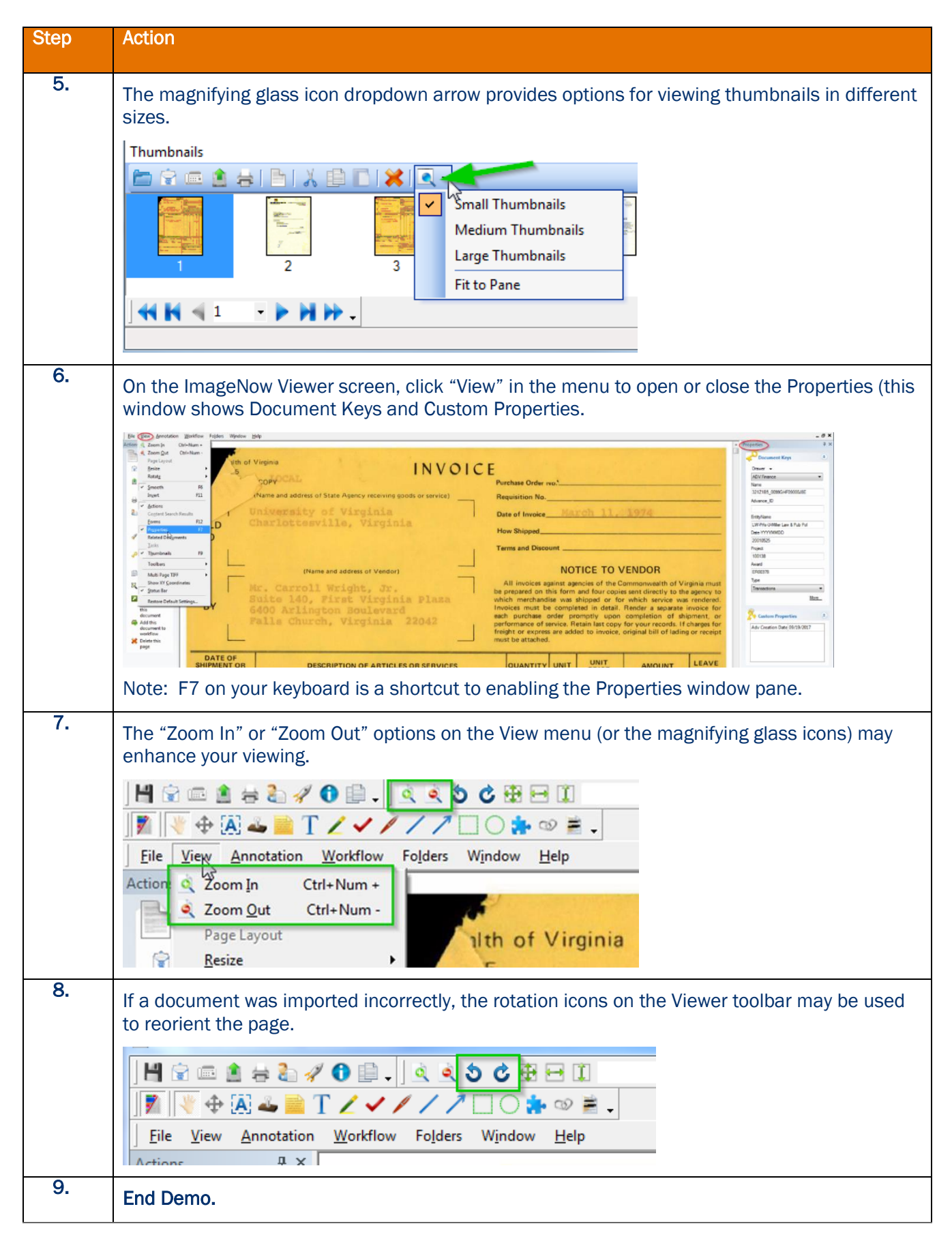